# UN RECURSO PARA LA ENSEÑANZA Y EL APRENDIZAJE DE LOS ALGORITMOS DE LAS OPERACIONES ELEMENTALES

## María Dolores Moreno Martel Universidad de Las Palmas de Gran Canaria

#### Resumen

Presentamos un recurso didáctico, un tablero de contar, que se puede utilizar en la enscñanza y en el aprendizaje de relaciones numéricas y dc los algoritmos de las operaciones aritméticas elementales. En este caso, proponemos llevar a cabo el estudio de estos contenidos curiculares desde la perspectiva del cálculo pensado. Por ello se le asigna un papel destacado a las descomposiciones de los números naturales del uno al nucvc, sus decenas y centenas, en dos sumandos distintos. Del mismo modo, para el cálculo de cantidades, hacemos énfasis en el uso de la estrategia denominada "hacer dieces", de forma particular en la adición y en la multiplicación.

Asimismo, en el algoritmo de la resta con llevada, aplicamos la estrategia de tomar prestada una unidad al orden superior o sumamos diez y nos llevamos una, pcro eligiendo la descomposición dcl diez que contcnga la cifra del sustraendo que se va a restar.

#### Abstract

We are presenting a didactic resource, a counting board that can be used in the teaching and leaming of numerical relationships and algorithrns of the elemental arithmetical calculations. In this case, we are proposing to carry out a study of the curricular contents from the perspective of the thought calculus. Therefore, we give a significant role to the decomposition of the natural numbers from one to nine, their tens and hundreds in two different summands. In the same way, for the calculus of quantitics, wc emphasise the use of the strategy called "doing tens", in a particular way in the addition and multiplication.

Moreover, in the algorithm of the subtraction carried. we apply the strategy of borrowing a unit from the superior order or adding ten and carry one, but choosing the decomposition of the ten, which has the subtrahend figure, that is going to be subtracted.

# Introducción

La enseñanza de los algoritmos de las operaciones aritméticas se aborda a lo largo de la Educación Primaria secuenciando operaciones y número de cifras de las cantidades. Habitualmente se recomienda el uso de materiales didácticos en la enseñanza y aprendizaje de estos algoritmos. En la actualidad, el maestro o la maestra dispone de materiales reales o virtuales para su actividad docente, tales como Regletas de Cuisenaire, Bloques Multibásicos de Dienes y ábacos horizontales y verticales. En la enseñanza del uso de estos materiales hemos observado, entre otras dificultades relacionadas con la reflexión sobre el conocimiento acerca de las operaciones, que algunos alumnos, futuros maestros de Educación Infantil, presentan carencias en el uso de estrategias de cálculo pensado. Conjeturamos que esto pone de manifiesto que en etapas educativas anteriores no se está trabajando este tópico de forma conveniente. En este sentido, coincidimos con Gómez (1988) en que las características del cálculo pensado son las siguientes:

- $-$  Es de cabeza
- Se puede hacer rápidamente.
- Se apova en un conjunto limitado de hechos numéricos.
- Requiere ciertas habilidades: conteos, recolocaciones, compensaciones, descomposiciones, redistribuciones, etc., buscando sustituir o alterar los datos iniciales para trabajar con otros más cómodos, o más fáciles de calcular.

Dentro de este marco de trabajo, hemos elaborado un recurso, que presentamos a continuación, que pueda desarrollar este cálculo al trabajar de forma fundamental los algoritmos de las operaciones elementales en la Educación Primaria. En este sentido, debemos señalar que todavía no hemos desarrollado una propuesta para implementarlo con alumnos de Primaria y valorar sus puntos fuertes y debilidades. Nos encontramos en

una fase inicial en la que queremos analizar todas las posibilidades didácticas que este recurso pueda presentar en el estudio de estos contenidos. En este artículo nos vamos a limitar a realizar su descripción y presentar su interés didáctico con algunas actividades.

### Descripción e interés didáctico del recurso

Se trata de un conjunto de piezas, un tablero y fìchas de dos colores diferentes.

Las piezas forman tres grupos de colores distintos, según los órdenes de unidades (unidades, decenas y centenas). El color blanco está reservado para las unidades, el color naranja para las decenas y el color rojo para las centenas. Para cada orden hay nueves piezas distintas. Las piezas (ver figura adjunta) están inspiradas en el material de Suzanne Herbenière-Lebert. Diez cuadrados blancos equivalen a uno de color naranja y viceversa; también, diez cuadrados de color naranja equivalen a uno de color rojo y viceversa.

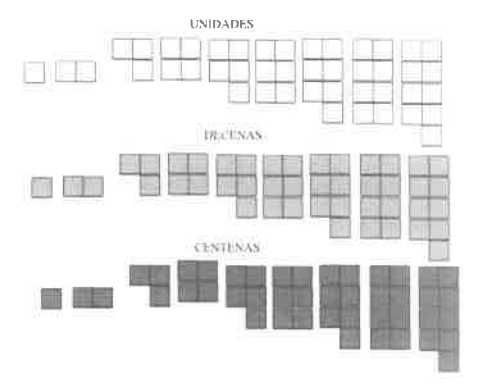

Del mismo modo, con este recurso podemos trabajar los millares en cuyo caso les asignamos el color violeta.

Las equivalencias entre los distintos órdenes de unidades vienen también expresadas de la forma siguiente:

 $10^{n} = (9 + 1) 10^{n-1} = (8 + 2) 10^{n-1} = (7 + 3) 10^{n-1} = (6 + 4) 10^{n-1} = (5 + 5) 10^{n-1}$ ;  $n=1$  v 2.

De esta manera, cada vez que se componen dos piezas que sumen diez se sustituyen por una que representa el orden superior. También se contempla la descomposición de la pieza que expresa una unidad de un orden (centenas o decenas en nuestro caso) en dos piezas cualesquiera, que representan el orden inmediato inferior, y que se corresponden con las sumas anteriores. Del mismo modo, se estudian las descomposiciones de los números del I al 9, sus decenas y centenas, con las piezas. Con estas piezas tarnbién se pueden hacer otras operaciones sencillas.

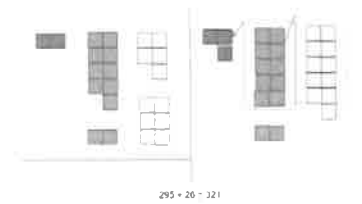

Ejemplo de una suma con las piezas

En el tablero (véase figura adjunta) se representan en columnas las unidades, las decenas y las centenas. Cada orden de unidad está subdividido en diez casillas en las que se expresan las descomposiciones mencionadas y que coresponden al orden, con el dìbujo de las piezas anteriores y los símbolos numéricos.

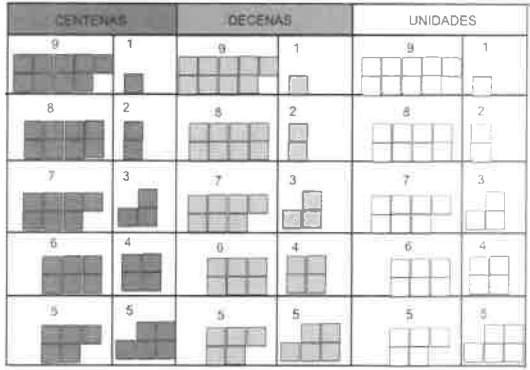

Las fichas del juego se colocan sobre las casillas para representar las cantidades con las que se trabaja. El valor de una ficha coincide con el asignado a la casilla en la que se sitúa. Se introducen las siguientes reglas generales:

a) Diez fichas en la casilla del uno equivalen a una en la casilla del uno del orden superior y viceversa.

b) En un orden cualquiera, dos fichas situadas, de forma respectiva, en casillas alineadas y dispuestas horizontalmente equivalen a diez y, por tanto, se sustituyen por una en la casilla que representa a la cifra del uno en el orden superior: también se da la situación viceversa.

Las fichas, dentro de un mismo orden, se trasladan de unas casillas a otras teniendo en cuenta las descomposiciones de los números naturales representados en el tablero.

Dos fichas distintas en una misma casilla se eliminan (por ejemplo en el caso de la resta).

Asimismo, si se añade la condición de que solamente se pueden poner fichas en las casillas del 1, 2, 4 y 8 de cada orden, tenemos un tablero con la misma estructura que la del Minicomputador de Papy. Para esto hay que añadir las siguientes reglas:

- a) Dos fichas en la casilla del uno equivalen a una en la del dos.
- b) Dos fichas en la casilla del dos equivalen a una en la del cuatro.
- c) Dos fichas en la casilla del cuatro equivalen a una en la del ocho.
- d) Una ficha en la casilla del dos y otra en la del ocho equivalen <sup>a</sup> una en la del uno del orden superior.

lguahnente, si trabajamos con las casillas del <sup>I</sup>, 3 y 9 de cada orden y con las reglas pertinentes, el tablero presenta una estructura equivalente <sup>a</sup> una variante de este rnaterial (Moreno y otros, 1989).

Con este recurso, en especial con el tablero, que proponemos utilizar, se pueden abordar los siguientes contenidos matemáticos, relativos al sistema numérico de los naturales:

- a) Descomposiciones del 10 en dos sumandos distintas. Ídem con el 100.
- b) Descomposiciones de los números naturales del uno al nueve, sus dccenas y centcnas en dos sumandos.
- c) Equivalencias entre los distintos órdenes de unidades (unidad. decena y centena) del Sistema de Numeración Decimal.
- d) Descomposición en productos de factores primos de algunos núrneros (hasta dos factores primos).
- e) Otras descomposiciones numéricas relacionadas con el diez <sup>y</sup> que se aplican en el cálculo pensado:  $9 = 10 - 1$  u,  $11 = 10$ +1.
- Ð Expresión de números en sumas de potencias de 2 o de 3.
- g) Construcción de las tablas de sumar.
- h) Construcción de las tablas de multiplicar.
- i) Aplicación de las propiedades connutativa, asociativa de la adición y de la multiplicación y la propiedad distributiva.
- j) Uso de la estrategia denominada "hacer dieces".
- k) Estudio de los algoritmos de las operaciones aritméticas desde la perspectiva del cálculo pensado.
- l) Algunas propiedades de los números naturales (por ejemplo: suma de los n primeros números naturales)
- m) Otros.

Asimismo, se pueden trabajar contenidos relacionados con otros sistemas numéricos como la adición y sustracción de números decimales en notación decimal.

Por otra parte, con la intención de avanzar en el proceso de abstracción de estos contenidos proponemos el siguiente tablero, que se diferencia del anterior en que solo aparecen los símbolos numéricos.

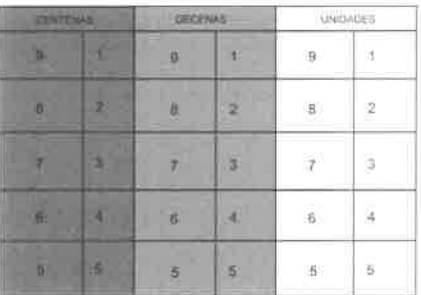

A continuación, describimos algunos ejemplos de su uso y de forma específica del tablero.

## Algunas actividades

- Algoritmo de la adición con llevadas

Procedemos a resolver 476 + 198 con el tablero y las fichas (véanse las figuras adjuntas).

Se inicia el procedimiento representando las cantidades con las fichas. Seguidamente, se agrupan las unidades. Descomponemos el 6 en 2  $+$  4 para conseguir diez unidades con las otras ocho  $(8 + 2)$  y llevamos una decena. También se puede descomponer el 8 en  $4 + 4$  para obtener diez unidades con las otras seis; quedan 4 unidades. Esto demuestra la riqueza de la estrategia y las posibilidades del recurso para desarrollar el cálculo pensado.

Se agrupan las decenas. Tenemos  $9 + 1$  decenas más 7, por lo que tenemos una centena; quedan 7 decenas.

Finalmente, se agrupan las centenas y obtenemos 6.

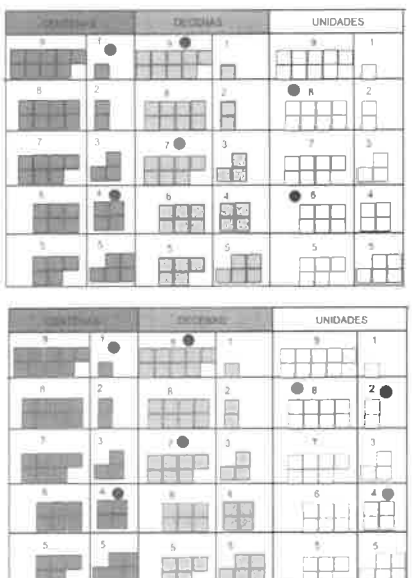

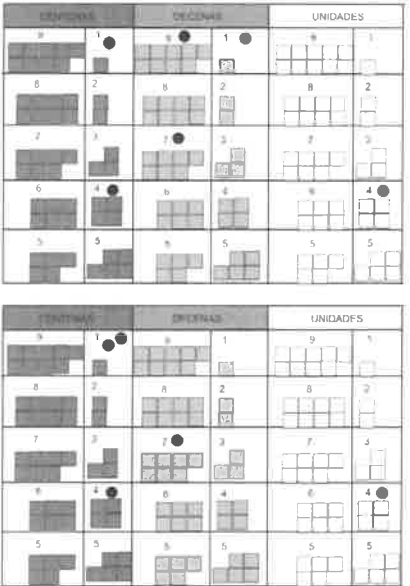

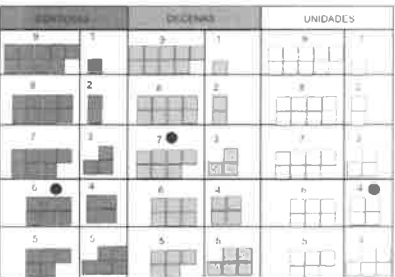

La solución es 674.

La operación realizada puede ser esquematizada de la forma siguiente:

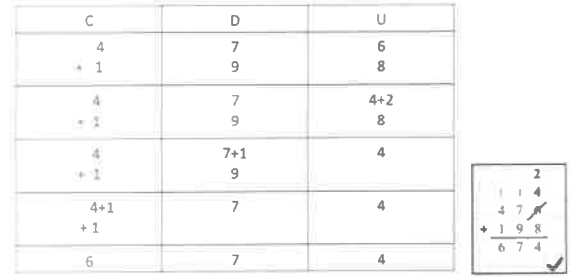

#### - Algoritmo de la sustracción

Elegimos en esta ocasión el método "pedir prestado" para resolver la resta siguiente:  $205 - 167 = 38$ .

De los pasos (ver figuras siguientes) que hay que seguir hacemos énfasis en la descomposición en dos sumandos de la centena prestada en la que contenga la cifra del sustraendo, es decir, en 6 + 4 decenas. De estas cuatro últimas, y siguiendo la estrategia anterior, se toma una decena que se descompone en  $7 + 3$  unidades. De forma general, la unidad que se toma prestada de un orden determinado debe descomponerse en dos sumandos en el que uno de ellos coincida con la cifra del sustraendo del orden inmediato inferior. El proceso se reduce a sumar a la cifra del minuendo, cuando es menor que la correspondiente del sustraendo, el complemento al diez de la cifra del sustraendo y restar una a la cifra siguiente del minuendo. Este procedimiento, pero adaptado al método denominado "sumar diez y llevarse una", se corresponde con el del complemento al diez del matemático hindú Bhaskara (s. Xll).

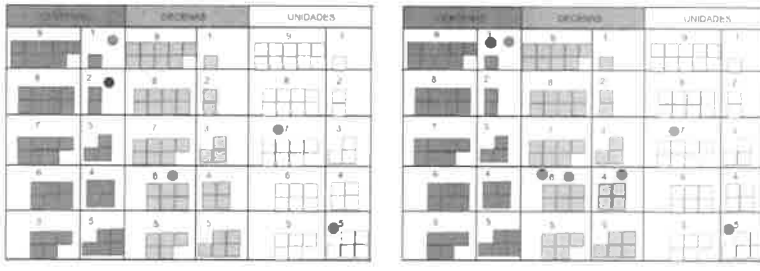

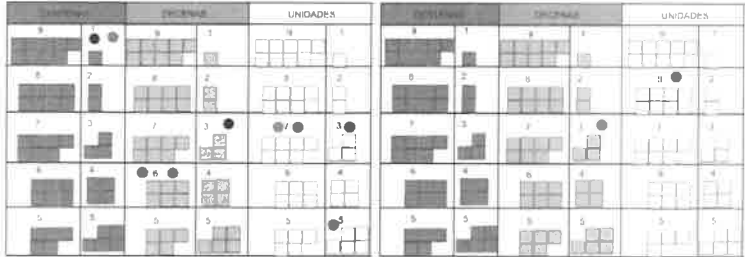

# El esquema de la operación será:

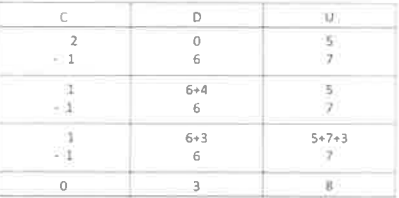

También esta disposición:

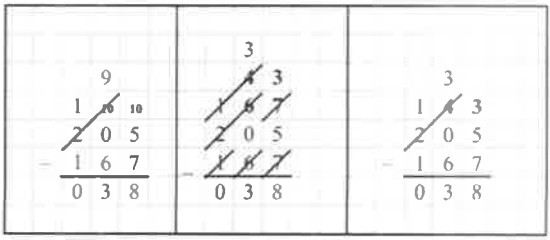

Algoritmo de la multiplicación  $\mathcal{L}^{\mathcal{A}}$ 

Presentamos dos ejemplos que se corresponden con los siguientes casos: abc x d y ab x cd. Hemos de tener en cuenta que el resultado en ambas situaciones no supere a 999 unidades.

La multiplicación es interpretada como una suma reiterada. Por ello, si queremos multiplicar 134 por 5, debemos colocar cinco fichas en las casillas del 100, 30 y 4, respectivamente. A continuación, se procede a operar sobre el tablero siguiendo sus reglas (véanse figuras adjuntas).

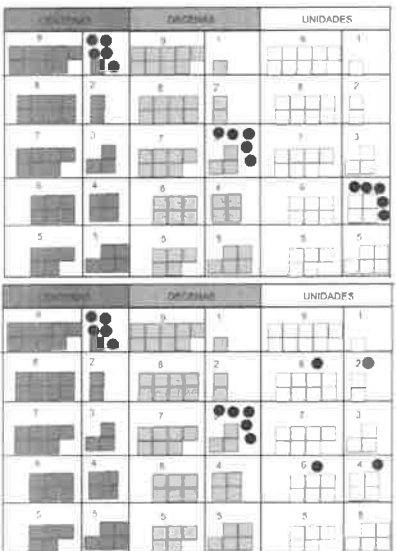

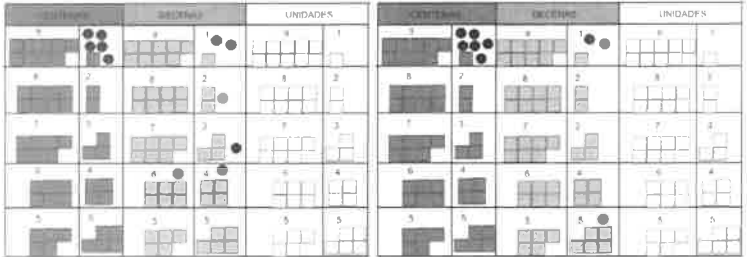

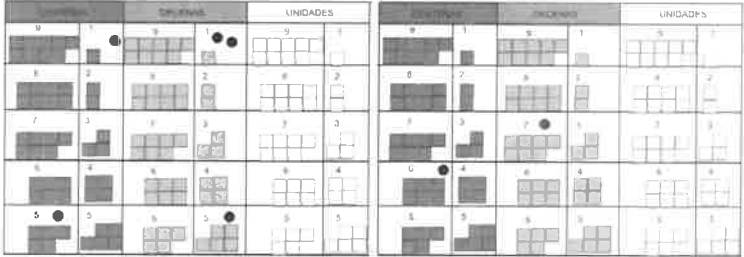

Los pasos realizados se recogen en la siguiente expresión numérica:

 $134 \times 5 = 20 + 150 + 500 = 670$ 

En el segundo ejemplo (ab x cd), aplicamos el siguiente procedimiento:

 $ab \times cd = ab \times d + ab0 \times c$ .

Particularizando:  $27 \times 32 = 27 \times 2 + 270 \times 3 = 54 + 810 = 864$ .

En la siguiente secuencia de imágenes mostramos este procedimiento.

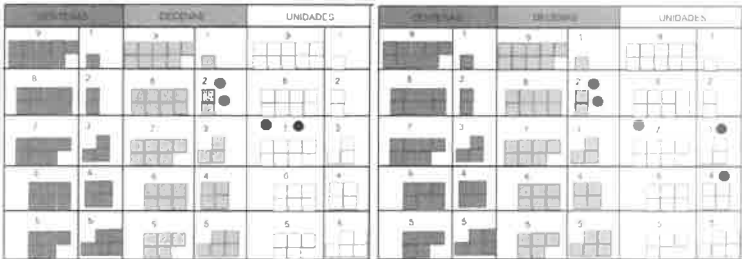

Un recurso para la enseñanza y el aprendizaje de los algoritmos de las operaciones elementales

|        |                                     |                                                                       | UNIDADES       |    |                     |        |                                                                                                |                                                            | LIN DADES             |  |
|--------|-------------------------------------|-----------------------------------------------------------------------|----------------|----|---------------------|--------|------------------------------------------------------------------------------------------------|------------------------------------------------------------|-----------------------|--|
| H.     |                                     | -                                                                     | 17 A<br>$\sim$ |    | --<br>$\sim$        |        | $\frac{1}{2} \left( \frac{1}{2} \right) \left( \frac{1}{2} \right) \left( \frac{1}{2} \right)$ |                                                            |                       |  |
| $\sim$ | ---<br>$\lambda$<br>۵<br><b>AND</b> | <b>STATISTICS</b>                                                     | -<br>-         | R. |                     | --     |                                                                                                | œ<br>⋍                                                     | ___<br>$\overline{2}$ |  |
|        | m                                   | -                                                                     |                |    |                     |        | 相談                                                                                             | <b>STAR</b><br>The Contract of<br>and and the control<br>坯 | $-$                   |  |
| ۰      | -time                               | <b><i><u><u>Antonino</u></u></i></b><br>6<br><b>Contract Contract</b> | . .            |    | -<br><b>COLLEGE</b> |        | m<br>KW                                                                                        | $\sim$<br>$\sim$                                           | ÷<br>-                |  |
|        | - 5<br>$-1$                         | $\sim$                                                                | $-$            |    |                     | 12 3.1 | 三宝山<br>信奉院                                                                                     |                                                            |                       |  |

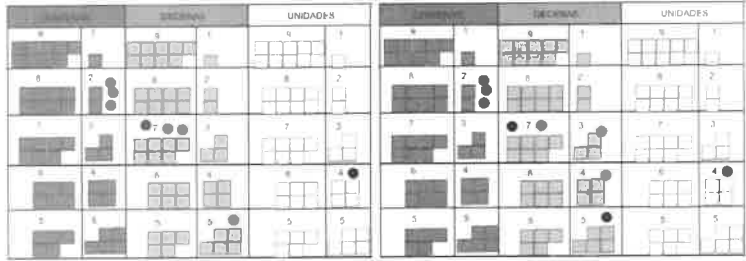

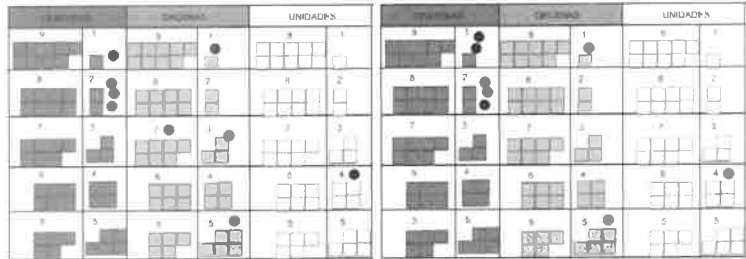

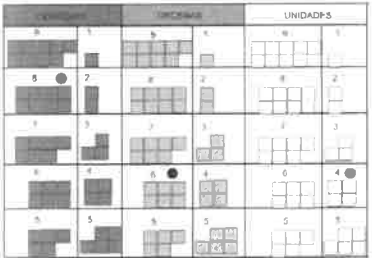

- Algoritmo de la división

Con este recurso se puede abordar el algoritmo de la división con ciertas limitaciones con respecto al número de cifras que presentan el dividiendo y el divisor. Hemos trabajado la división por una cifra y algunas, muy sencillas, por dos cifras. En todas las situaciones averiguamos cuántas veces está contenido el divisor en el dividendo

En este apartado presentamos una división (347 : 8) por una cifra (observa las figuras adjuntas). El método seguido lo resumimos de la forma siguiente:

Una vez representado el dividendo, aplicando las reglas del tablero, se colocan todas las fichas posibles en la casilla que representa el divisor en cada orden de unidad. Cada ficha sobrante en cada orden, si esto se da, se descompone en diez del orden inmediato inferior. Sin embargo, se debe elegir la descomposición del 10 que contenga el divisor.

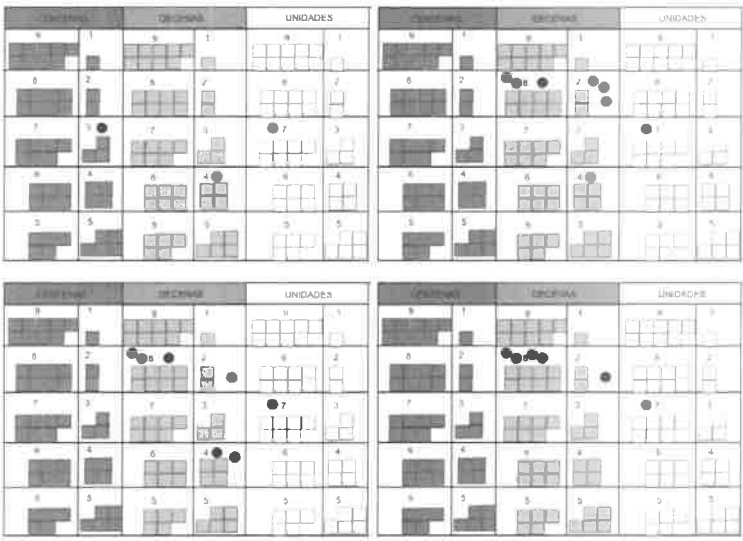

Un recurso para la enseñanza y el aprendizaje de los algoritmos de las operaciones elementales

|   |               | <b>CATALICA I</b> |                             | UNIDADES                                                |    | <b>THE R</b><br>- |         | 1802                                   |                       | <b><i>LINEXADE S</i></b>                                                                                      |     |
|---|---------------|-------------------|-----------------------------|---------------------------------------------------------|----|-------------------|---------|----------------------------------------|-----------------------|----------------------------------------------------------------------------------------------------|-----|
|   |               |                   | ۰                           | $\alpha$<br><b>STATISTICS</b><br>www.<br><b>Service</b> |    |                   | $-11.1$ | ---                                    |                       |                                                                                                    | - 8 |
|   | $\sim$        | <b>Could</b>      |                             | e<br><b>William</b>                                     | 20 |                   | -       | <b><i><u>Cadia</u></i></b><br>on Brent |                       | H.<br>$\sim$                                                                                                  | o   |
| ₩ | $\rightarrow$ |                   | <b>Controller</b><br>$-1$ . |                                                         |    | 14                |         |                                        | m.                    | $\frac{1}{2} \left( \frac{1}{2} \right) \left( \frac{1}{2} \right) \left( \frac{1}{2} \right)$<br>-<br>$\sim$ |     |
|   | -             |                   | ٠                           | - 1                                                     | -  |                   | -       | $\cdots$                               | 9 H                   | <b>CONTRACTOR</b><br>$\sim$<br>$-1$                                                                           |     |
|   |               |                   | ш<br>n e                    |                                                         |    |                   | s       | $16 - 26 =$                            | m lik<br><b>11 57</b> | <b>Controller State</b>                                                                                       |     |

![](_page_15_Picture_2.jpeg)

Finalmente, en el tablero quedan representados el cociente, 43, y el  $resto. 3.$ 

- Suma de los nueve primeros números naturales:

$$
1+2+3+4+5+6+7+8+9=9.5=9.\frac{10}{2}
$$

![](_page_15_Figure_6.jpeg)

De la interpretación de la disposición de las fichas señalada en el dibujo del tablero se obtiene:

$$
9 + (8 + 1) + (7 + 2) + (6 + 3) + (5 + 4) = 9 + 9 + 9 + 9 + 9 = 9 \cdot \frac{10}{2}
$$

También se puede hacer con las piezas. Observa que de su representación gráfica se puede concluir que el diez se suma nueve veces y como el resultado es el doble de la suma indicada, hay que dividir por dos.

![](_page_16_Figure_3.jpeg)

## Referencias bibliográficas

Gómez, B. (1988). Numeración y cálculo. Madrid: Síntesis.

Maza, C. (1991). Enseñanza de la suma y de la resta. Madrid: Síntesis.

- Maza, C. (1991). *Enseñanza de la multiplicación y división*. Madrid: Síntesis.
- Meavilla, V. (2001). Aspectos históricos de las Matemáticas elementales,. Zaragoza: Prensas Universitarias de Zaragoza (PUZ).
- Moreno, M.D.; Martel, J. y Martel, P. (1989). El Minicomputador de Papy como arrna didáctica en las escuelas de Magisterio. Presentación de una variante suya. XIV Jornadas Hispano-Lusas de Matemáticas, 1517-1522. La Laguna: Servicio de Publicaciones de la ULL.